## KardiologIA 101: CÓMO CUIDAR TU CORAZÓN LA GUÍA SMB DE INICIO RÁPIDO

LA GUÍA smB DE INICIO RÁPIDO

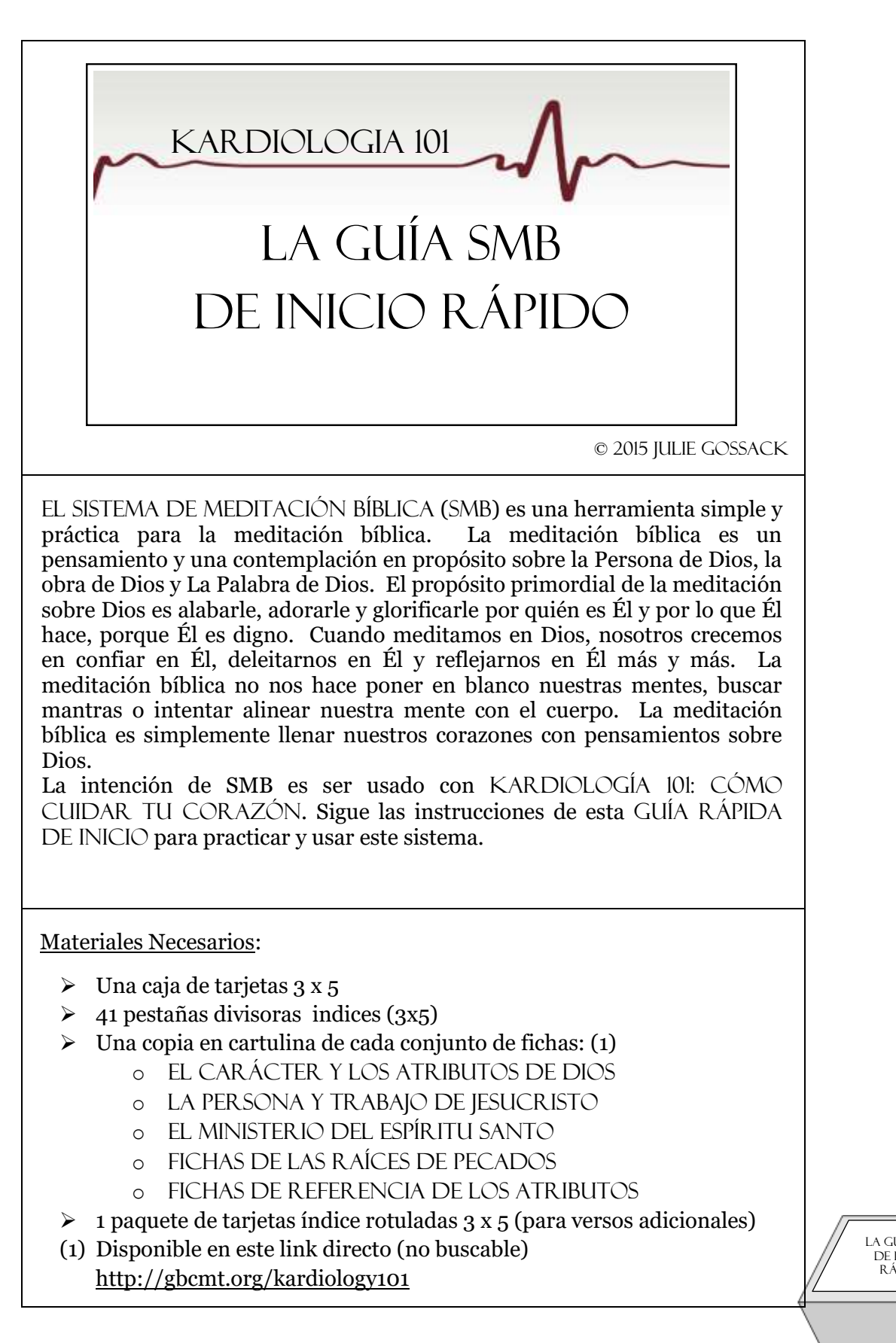

Saque copia a esta hoja y a la siguiente, adelante y atrás. Corte las tres tarjetas de guía solo de las líneas de afuera (las líneas de adelante y atrás puede que no calcen perfectamente cuando las copie). Luego, haga un acordión con las tres tarjetas en bloques de 3x5 con el título de la tarjeta en frente, a como la imagen.

Para ordenar el SMB rotule las pestañas índice divisoras como se indica. Luego colóquelas en la caja en el orden que usted las rotuló, de adelante para atrás.

- 1. Rotule una pestaña divisora índice al *Día*. Usted meditará diariamente en las fichas índice detrás de esta pestaña.
- 2. Rotule una pestaña índice divisora de *Raíces Pecaminosas*. Coloque el conjunto de fichas de raíces pecaminosas detrás de esta pestaña. Usted usará estas fichas regularmente para diagnosticar raíces pecaminosas en su corazón.
- 3. Rotule una pestaña índice divisora de *Raíces de Justicia*. Coloque el conjunto de fichas de Raíces de Justicia detrás de esta pestaña. Usted usará estas fichas regularmente para determinar las raíces de justicia que necesitan ser cultivadas en su corazón.
- 4. Rotule7 pestañas divisoras índice para cada día de la semana, de *Domingo* a *Sábado*. Usted meditará en las fichas índices detrás de estas pestañas de acuerdo al día de la semana.
- 5. Rotule las restantes treinta y un fichas índice divisoras con los números del 1 al 31. Usted meditará en las fichas índice detrás de estas pestañas de acuerdo al día del mes.
- 6. Coloque los 3 conjuntos de fichas de atributos detrás de los divisores 1 al 31. La ficha con el número 1 será colocada detrás de la pestaña 1. Fichas con el número 2 serán colocados detrás de la pestaña 2, y así consecuentemente.
- 7. Coloque las fichas índice rotuladas en la parte de atrás de la caja fichero de tal manera que usted pueda escribir versos bíblicos adicionales para incluirlos en su SMB.
- 8. Doble las FICHAS REFERENCIA DE ATRIBUTOS de tal manera que quepan en la caja. Luego reúna esas tres fichas en el fondo de la caja para una referencia rápida para todos los atributos.

Para usar el SMB simplemente lea y medite en oración en las tarjetas de cada pestaña de acuerdo al día de la semana y la fecha del mes. Por ejemplo, si hoy es jueves 5, usted meditará en las tarjetas índice detrás de las pestañas rotuladas: *Diario*, *Jueves* y *5*.

Usted probablemente encontrará de mucha ayuda localizar las tarjetas del día y luego inclinarlas todas verticalmente al lado de la caja. Cuando usted haya terminado de meditar en la tarjeta, simplemente colóquela de regreso en su posición horizontal. Usted encontrará instrucciones adicionales sobre meditación bíblica y sugerencias para usar el SMB en KARDILOGÍA 101: CÓMO CUIDAR TU CORAZÓN.